$158R038007$ 

3 5

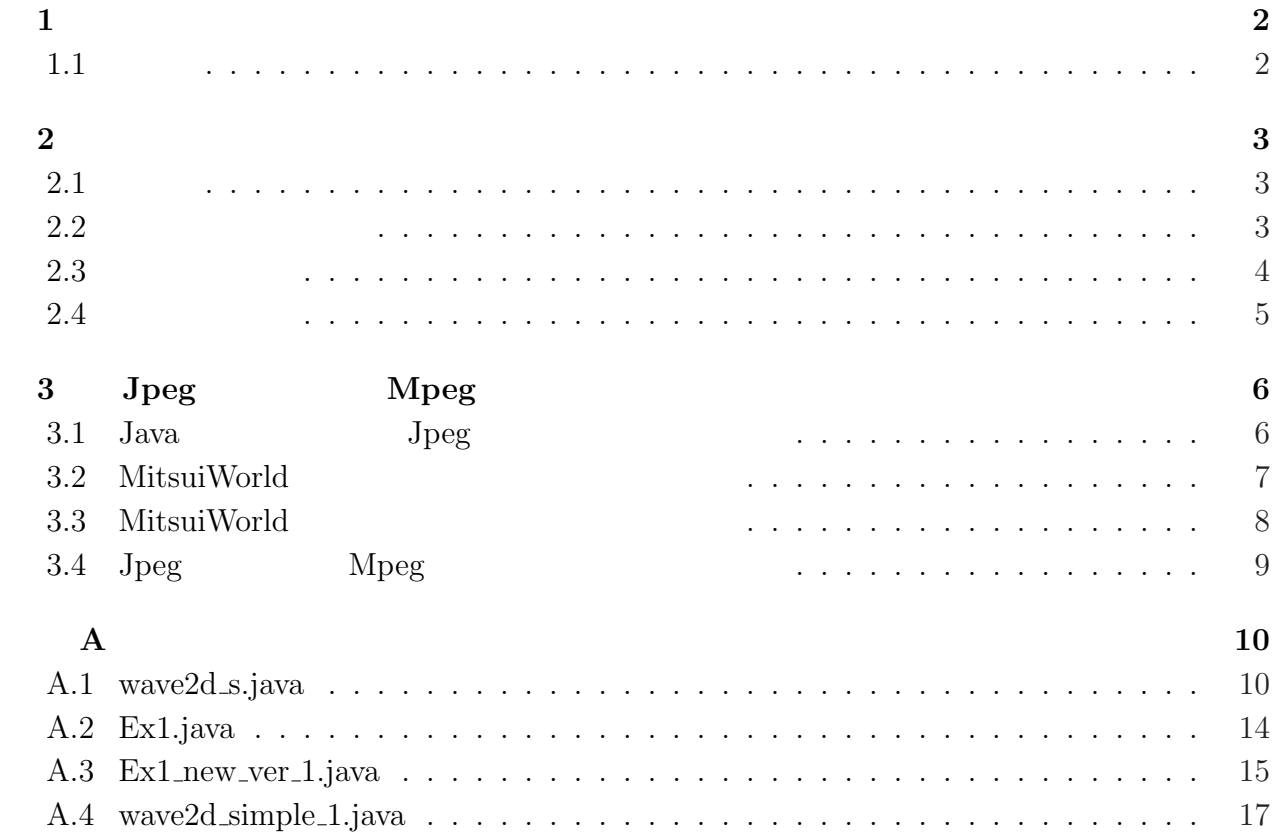

A.5 wave2d simple new ver 1.java . . . . . . . . . . . . . . . . . . . . . . . . . . . 19

 $\mathbf 1$ 

# $1.1$

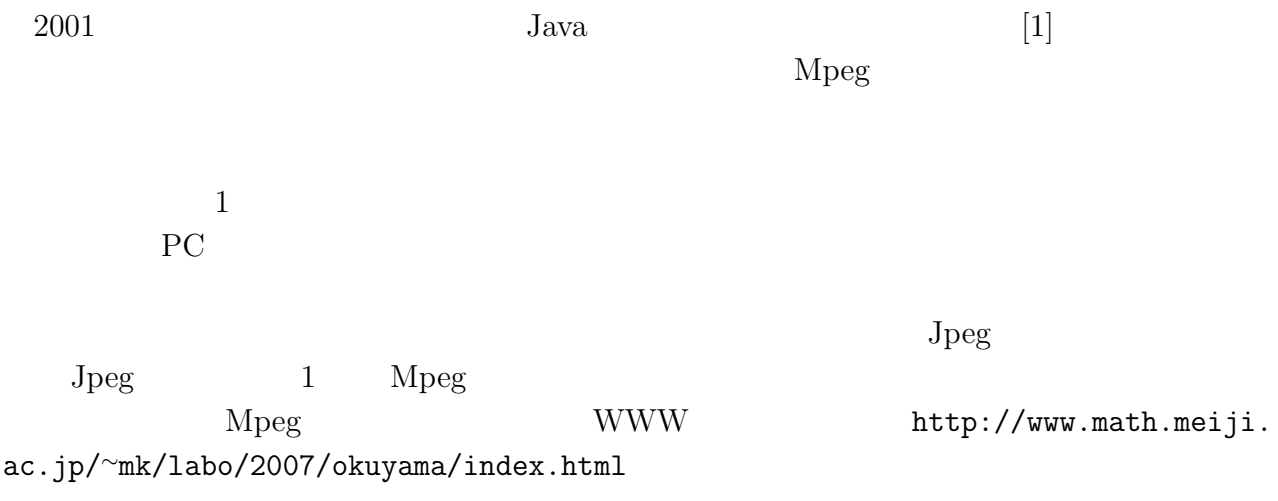

# $2.1$

$$
\frac{1}{c^2}u_{tt} = u_{xx} + u_{yy} \quad (t > 0, (x, y) \in \Omega), \ \Omega = \{(x, y); a < x < b, c < y < d\}
$$
\n
$$
u(x, y, 0) = \phi(x, y), u_t(x, y, 0) = \psi(x, y) \quad ((x, y) \in \overline{\Omega})
$$

(Dirichlet  $)u(x, y, t)|_{\partial\Omega} = 0$  (t > 0)  $(Neumann)$  $\frac{\partial u}{\partial n}(x, y, t)$  $\begin{cases} \n\lambda = 0 \ (t > 0) \\
\frac{\partial \Omega}{\partial t} = 0 \ (t > 0) \n\end{cases}$ 

## $2.2$

$$
\Omega \t x \t y \t N_x, N_y
$$
  
\n
$$
x_i, y_j
$$
\n
$$
d_x = \frac{b-a}{N_x}, \quad d_y = \frac{d-c}{N_y}
$$
  
\n
$$
x_i = a + id_x, \quad y_j = c + jd_y \quad (i = 0, 1, 2, \ldots, N_x, \quad j = 0, 1, 2, \ldots, N_y)
$$
  
\n
$$
\tau > 0
$$
\n
$$
t_k = k\tau \quad (k = 0, 1, 2, \ldots)
$$
  
\n
$$
(x_i, y_j, t_k) \t 2
$$
  
\n
$$
u_{tt} = \frac{u_{i,j,k+1} - 2u_{i,j,k} + u_{i,j,k-1}}{\tau^2} + O(\tau^2),
$$
  
\n
$$
u_{xx} = \frac{u_{i+1,j,k} - 2u_{i,j,k} + u_{i-1,j,k}}{d_x^2} + O(d_x^2),
$$
  
\n
$$
u_{yy} = \frac{u_{i,j+1} - 2u_{i,j,k} + u_{i,j-1,k}}{d_x^2} + O(d_y^2).
$$

$$
u_{i,j,k} = u(x_i, y_j, t_k)
$$
  
\n
$$
\frac{1}{c^2} \frac{U_{i,j}^{k+1} - 2U_{i,j}^k + U_{i,j}^{k-1}}{\tau^2} = \frac{U_{i+1,j}^k - 2U_{i,j}^k + U_{i-1,j}^k}{d_x^2} + \frac{U_{i,j+1}^k - 2U_{i,j}^k + U_{i,j-1}^k}{d_y^2}
$$

 $d_y^2$ 

$$
\lambda_x = \frac{c\tau}{d_x}, \lambda_y = \frac{c\tau}{d_y} \qquad \qquad \tau^2
$$

$$
U_{i,j}^{k+1} = 2(1 - \lambda_x^2 - \lambda_y^2)U_{i,j}^k + \lambda_x^2(U_{i+1,j}^k + U_{i-1,j}^k) + \lambda_y^2(U_{i,j+1}^k + U_{i,j-1}^k) - U_{i,j}^{k-1}.
$$

 $u(x_i, y_j, t)$   $t = 0$  Taylor

$$
u(x_i, y_j, t_1) = u(x_i, y_j, 0) + u_t(x_i, y_j, 0)\tau + \frac{u_{tt}(x_i, y_j, 0)}{2!}\tau^2 + O(\tau^3)
$$
  
=  $u(x_i, y_j, 0) + \psi(x_i, y_j)\tau + \frac{u_{tt}(x_i, y_j, 0)}{2!}\tau^2 + O(\tau^3)$ .

 $t = 0$ 

$$
u(x_i, y_j, t_1) = u(x_i, y_j, 0) + \psi(x_i, y_j)\tau + c^2(\frac{u_{xx}(x_i, y_j, 0)}{2!} + \frac{u_{yy}(x_i, y_j, 0)}{2!})\tau^2 + O(\tau^3)
$$
  
=  $u(x_i, y_j, 0) + \psi(x_i, y_j)\tau$   
+  $\frac{c^2}{2!} \left(\frac{u_{i+1,j,0} - 2u_{i,j,0} + u_{i-1,j,0}}{d_x^2} + \frac{u_{i,j+1,0} - 2u_{i,j,0} + u_{i,j-1,0}}{d_y^2}\right)\tau^2$   
+  $O(d_x^2) + O(d_y^2) + O(\tau^3)$ .

$$
U_{i,j}^1 = U_{i,j}^0 + \psi(x_i, y_j)\tau + \frac{c^2}{2!} \frac{U_{i+1,j}^0 - 2U_{i,j}^0 + U_{i-1,j}^0}{d_x^2}\tau^2 + \frac{c^2}{2!} \frac{U_{i,j+1}^0 - 2U_{i,j}^0 + U_{i,j-1}^0}{d_y^2}\tau^2.
$$

$$
U_{i,j}^1 = (1 - \lambda_x^2 - \lambda_y^2)U_{i,j}^0 + \psi(x_i, y_j)\tau + \frac{\lambda_x^2}{2}(U_{i+1,j}^0 + U_{i-1,j}^0) + \frac{\lambda_y^2}{2}(U_{i,j+1}^0 + U_{i,j-1}^0).
$$

 $2.3$ 

$$
U_{i,j}^{k+1} = 2(1 - \lambda_x^2 - \lambda_y^2)U_{i,j}^k + \lambda_x^2(U_{i+1,j}^k + U_{i-1,j}^k) + \lambda_y^2(U_{i,j+1}^k + U_{i,j-1}^k) - U_{i,j}^{k-1}
$$
  
\n
$$
(i = 1, 2, \dots, N_x - 1; j = 1, 2, \dots, N_y - 1; k = 1, 2, \dots),
$$
  
\n
$$
U_{i,j}^0 = \phi(x_i, y_i) \quad (0 \le i \le N_x, 0 \le j \le N_y),
$$
  
\n
$$
U_{i,j}^1 = (1 - \lambda_x^2 - \lambda_y^2)U_{i,j}^0 + \psi(x_i, y_j)\tau + \frac{\lambda_x^2}{2}(U_{i+1,j}^0 + U_{i-1,j}^0) + \frac{\lambda_y^2}{2}(U_{i,j+1}^0 + U_{i,j-1}^0)
$$
  
\n
$$
(1 \le i \le N_x - 1, 1 \le j \le N_y - 1).
$$

 $\rm{Dirichlet}$ 

$$
U_{0,j}^k = U_{N_x,j}^k = 0 \ , \ U_{i,0}^k = U_{i,N_y}^k = 0 \ (i = 0, 1, 2, \ldots, N_x \ , \ j = 0, 1, 2, \ldots, N_y \ , \ k = 1, 2, \ldots)
$$

 $Neumann$ 

$$
U_{1,j}^k = U_{0,j}^k, U_{N_x,j}^k = U_{N_x-1,j}^k, U_{i,1}^k = U_{i,0}^k, U_{i,N_y}^k = U_{i,N_y-1}^k
$$
  
(*i* = 0, 1, 2, ..., *N<sub>x</sub>*, *j* = 0, 1, 2, ..., *N<sub>y</sub>*, *k* = 1, 2, ...)

### $2.4$

## $2.3$   $A.1$  wave2d\_s.java

$$
\phi(x,y) = \begin{cases}\n\frac{\sin\{(2x-0.5)\pi\}+1}{4} & (-2.0 \le x \le -1.0) \\
0 & (-1.0 < x \le 2.0), \\
\psi(x,y) = \begin{cases}\n\frac{-2\pi \cos\{(2x-0.5)\pi\}}{4} & (-2.0 \le x \le -1.0) \\
0 & (-1.0 < x \le 2.0)\n\end{cases}\n\end{cases}
$$

# 3 Jpeg Mpeg

## 3.1 Java Jpeg

A.1 wave2d\_s.java( A.3 ) BufferedImage im= new BufferedImage(ImgX, ImgY, BufferedImage.TYPE\_3BYTE\_BGR);}  $\text{Image}$  (A.1  $\ell 25$   $\ell 58$  A.3  $\ell 16$ ) Graphics  $bg = im.getGraphics()$ ; Graphics  $(A.1 \t \ell 28 \t \ell 59 \t A.3 \t \ell 17)$ MitsuiWorld\_2 m = new MitsuiWorld\_2(); m.  $(A.1 \t\t (A.1 \t\t (19 \t A.3 \t\t (42))$ m.setGraphics(bg); bg m  $(A.1 \t \ell 106 \t A.3 \t \ell 44)$  m m.hideBirdView(u, nx, ny, 1); im  $(A.1 \t \t \ell 94 \t \t (155 \t \ell 180 \t A.3$ m.draw  $(0, 0)$ public void paint(Graphics g) {g.drawImage(im, 0, 0, this);} で画面に表示されます (A.1 では `98 で関数の宣言し、`156 `181 で呼び出し、A.3 では `64) ImageIO.write(im, "jpeg", new File("test" + str + ".jpg") Jpeg ファイルに出力しています (A.1 では `124 で関数の宣言し、`157 `182 で呼び出し、A.3 では  $\ell 21$   $\ell 65$  ) Jpeg img0000.jpg img9999.jpg TMPGEnc Mpeg

# 3.2 MitsuiWorld

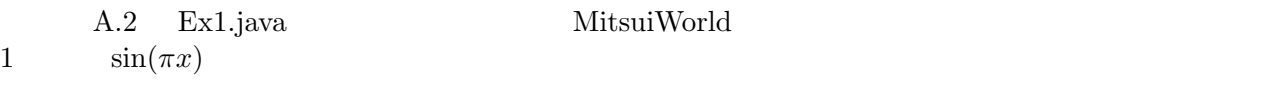

#### $A.3$  Ex1\_new\_ver\_1.java

 $//\mathbf{add}$ 

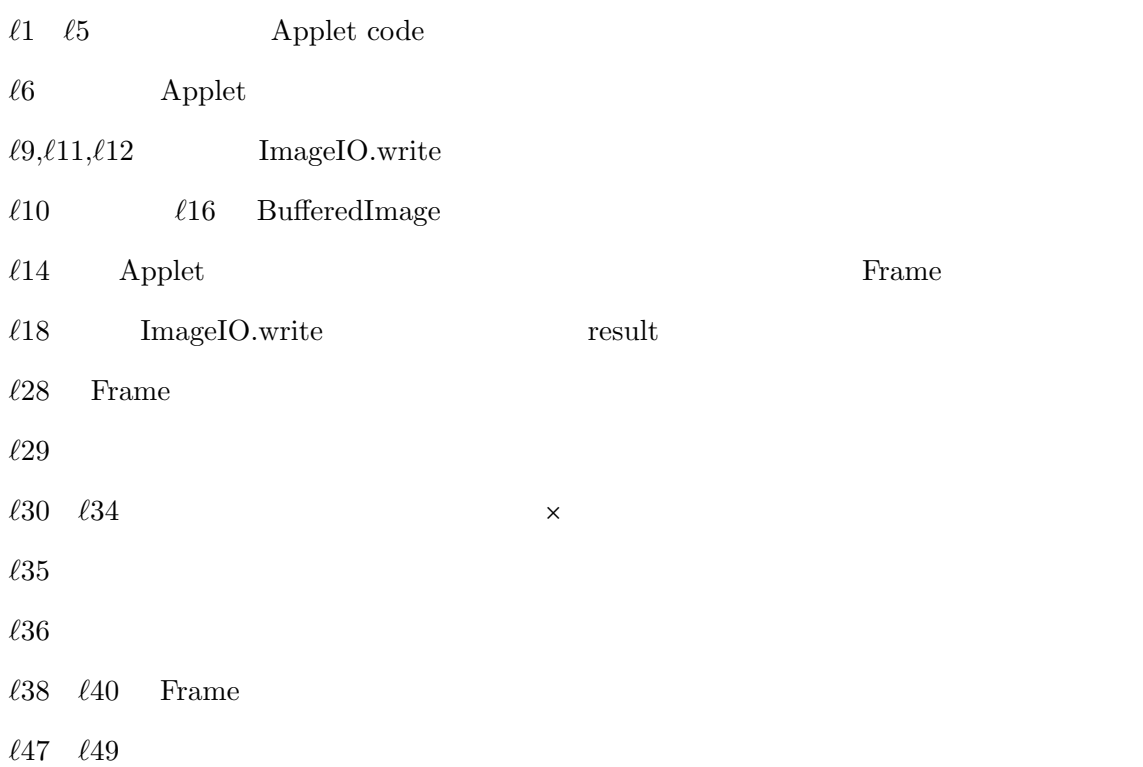

# 3.3 MitsuiWorld

A.4 wave2d\_simple\_1.java 2

#### $A.5$  wave2d\_simple\_new\_ver\_1.java

#### A.2  $A.3$

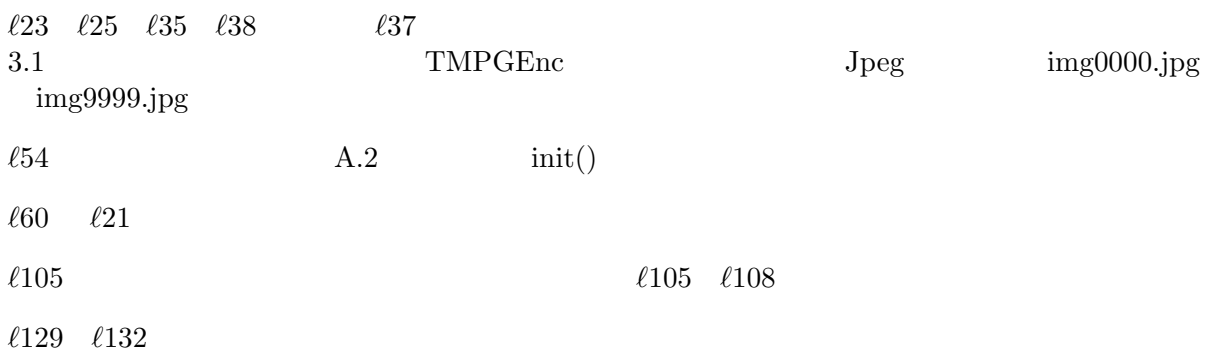

# 3.4 Jpeg Mpeg

#### TMPGEnc

1. Jpeg

 $2.$ 

- $\begin{array}{ccc} \text{3.} & \text{System(Video} & \text{)} \\ \end{array}$
- $4.$

Mpeg

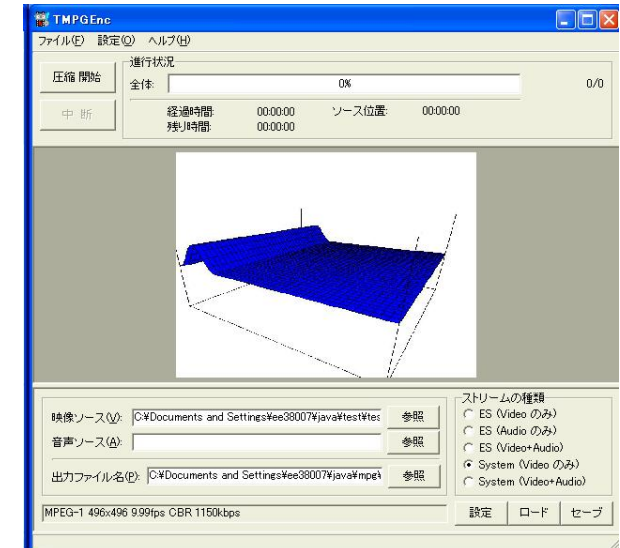

#### TMPGEnc http://www.tmpgenc.net/ja/j\_download. html TMPGEnc

TMPGEnc.exe

 $Mpeg$ 

# $\mathbf A$

### A.1 wave2d\_s.java

 $2$   $\qquad \qquad \text{Jpeg}$ 

1  $\frac{1}{c^2}u_{tt} = u_{xx} + u_{yy}$   $(t > 0, (x, y) \in \Omega)$ ,  $\Omega = \{(x, y); -2 < x < 2, 2 < y < 2\}$  $u(x, y, 0) = \phi(x, y), u_t(x, y, 0) = \psi(x, y)$   $((x, y) \in \overline{\Omega})$ 

 $(Neumann)$ 

(Dirichlet  $)u(x, y, t)|_{\Gamma_1} = 0 \quad (\Gamma_1 = \{-2 \le x \le 2 \ , \ y = -2, 2 \} \ , \ t > 0)$ <br>
(Neumann  $) \frac{\partial u}{\partial n}(x, y, t)|_{\Gamma_2} = 0 \quad (\Gamma_2 = \{x = -2, 2 \ , \ -2 \le y \le 2 \} \ , \ t > 0)$ = 0 (1 1 = {-2 \le x \le \le 2 , y = -2, 2}, t > 0)<br>  $\begin{cases} \n\Gamma_2 = 0 \quad (\Gamma_2 = \{x = -2, 2\}, -2 \le y \le 2\}, t > 0) \n\end{cases}$ 

$$
\phi(x,y) = \begin{cases}\n\frac{\sin\{(2x - 0.5)\pi\} + 1}{4} & (-2.0 \le x \le -1.0) \\
0 & (-1.0 < x \le 2.0) \\
\psi(x,y) = \begin{cases}\n\frac{-2\pi \cos\{(2x - 0.5)\pi\}}{4} & (-2.0 \le x \le -1.0) \\
0 & (-1.0 < x \le 2.0)\n\end{cases}\n\end{cases}
$$

 $\overline{\phantom{a}}$ 

✒ ✑ 実行は ✓ ✏

✒ ✑

javac wave2d\_s.java

java wave2d\_s

```
1 /*
2 * wave2d_s.java --- 23 * Javac wave2d_s.java
4 \times java wave2d_s
5 * MistuiWorld 2
6 \rightarrow 4-1 : x Dirichlet y Neumann
7 \times 18 *9 */
10
```

```
11 import java.awt.*;
12 import java.awt.event.*;
13 import java.awt.image.BufferedImage;
14 import java.io.File;
15 import javax.imageio.ImageIO;
16 import Mitsui.*;
17
18 public class wave2d_s extends Frame implements Runnable{
19 MitsuiWorld_2 m = new MitsuiWorld_2();
20 private static final long serialVersionUID = 1L;
21
22 static final int ImgX = 496, ImgY = 496;
23 static final int WinX = ImgX, WinY = ImgY;
24 Thread th = null;
25 BufferedImage im = null;
26 Graphics bg = null;
27 int nx = 40;
28 int ny = 40;
29 double tau = 0.05;
30 double Tmax = 8.8;
31 double xmin = -2.0;
32 double xmax = 2.0;
33 double ymin = -2.0;
34 double ymax = 2.0;
35 double zmin = -1.0;
36 double zmax = 1.0;
37 double dx = (xmax-xmin)/nx;
38 double dy = (\text{ymax}-\text{ymin})/n\text{y};
39 double lambdax = tau / dx;
40 double lambday = tan / dy;
41 double lambdax2 = lambdax * lambdax;
42 double lambday2 = lambday * lambday;
43 double[][] u1, u2, u3;
44 int kmax = (int)Math.rint(Tmax / tau);
45 private boolean result = false;
46 private int jpeg_file_number = 0;
47 public wave2d_s() {
48 this.setSize(WinX, WinY);
49 this.addWindowListener(new WindowAdapter() {
50 public void windowClosing(WindowEvent ev) {
51 System.exit(0);
52 }
53 });
54 setLayout(null);
55 this.setVisible(true);
56 //
57 if (im == null) {
58 im = new BufferedImage(ImgX, ImgY, BufferedImage.TYPE_3BYTE_BGR);
59 bg = im.getGraphics();
60 }
61 \frac{1}{2} //
```

```
62 initcomputation();
63 // /64 this.start();
65 }
66 public void start() {
67 if (th == null) {
68 th = new Thread(this);
69 th.start();
70 }
71 }
72 public void stop() {
73 if (th != null) {
74 th = null;75 }
76 }
77 public static void main(String[] args) {
78 new wave2d_s();
79 }
80 //
81 public double phi(double x,double y){
82 if(xmin<=x && x<=xmin+1)
83 return (Math.sin(Math.PI*(x*2-0.5))+1)/4;
84 else
85 return 0.0;
86 }
87 public double psi(double x,double y){
88 if(xmin<=x && x<=xmin+1)
89 return -2*Math.PI*Math.cos(Math.PI*(x*2-0.5))/4;
90 else
91 return 0.0;
92 }
93 //
94 private void drawGraph(double[][] u) {
95 m.hideBirdView(u, nx, ny, 1);
96 }
97 // \frac{1}{2}98 public void paint(Graphics g) {
99 g.drawImage(im, 0, 0, this);
100 }
101 // ( )
102 private void initcomputation() {
103 u1 = new double[nx+1][ny+1];104 u2 = new double[nx+1][ny+1];
105 u3 = new double[nx+1][ny+1];106 m.setGraphics(bg);
107 m.setScreenSize(getSize().width, getSize().height);
108 m.setColor(2);
109 }
110 // \frac{1}{2} im JPEG
111 void saveJpeg() {
112 String str;
```

```
113 if (jpeg_file_number < 10)
114 str = "0000" + jpeg_file_number;
115 else if (jpeg_file_number < 100)
116 str = "000" + jpeg_file_number;117 else if (jpeg_file_number < 1000)
118 str = "00" + jpeg_file_number;
119 else if (jpeg_file_number < 10000)
120 str = "0" + jpeg_file_number;121 else
122 str = "" + jpeg_file_number;123 try {
124 result = ImageIO.write(im, "jpeg", new File("test" + str + ".jpg"));
125 jpeg_file_number++;
126 }
127 catch (Exception e) {
128 e.printStackTrace();
129 result = false;
130 }
131 }
132 //
133 public void run() {
134 for(int i=0; i<=nx; i++)135 for(int j=0; j<=ny; j++)
136 u1[i][j] = phi(xmin+i*dx,ymin+j*dy);137 for(int i=1; i<sup>2</sup> i (nx; i++)138 for(int j=1; j<ny; j++)
139 u2[i][j] = (1.0 - \lambda x^2 - \lambda x^2 -140 0.5 * lambdax2 * (u1[i-1][j]+u1[i+1][j]) +
141 0.5 * lambday2 * (u1[i][j-1]+u1[i][j+1]) +
142 tau * psi(xmin+i*dx,ymin+j*dy);
143 //x Neumann y Dirichlet
144 for(int i=0; i<=nx; i++){
145 u2[i][0]=u2[i][1];
146   u2[i][ny]=u2[i][ny-1];147 }
148 for(int i=0; i \leq ny; i++)149 u2[0][i]=u2[nx][i]=0.0;
150 bg.setColor(Color.white);
151 bg.fillRect(0, 0, ImgX, ImgY);
152 bg.setColor(Color.black);
153
154 m.setArea2(xmin, xmax, ymin, ymax, zmin, zmax);
155 drawGraph(u2);
156 repaint();
157 saveJpeg();
158 try {
159 Thread.sleep(300);
160 } catch (Exception ex) {
161 ex.printStackTrace();
162 }
163
```
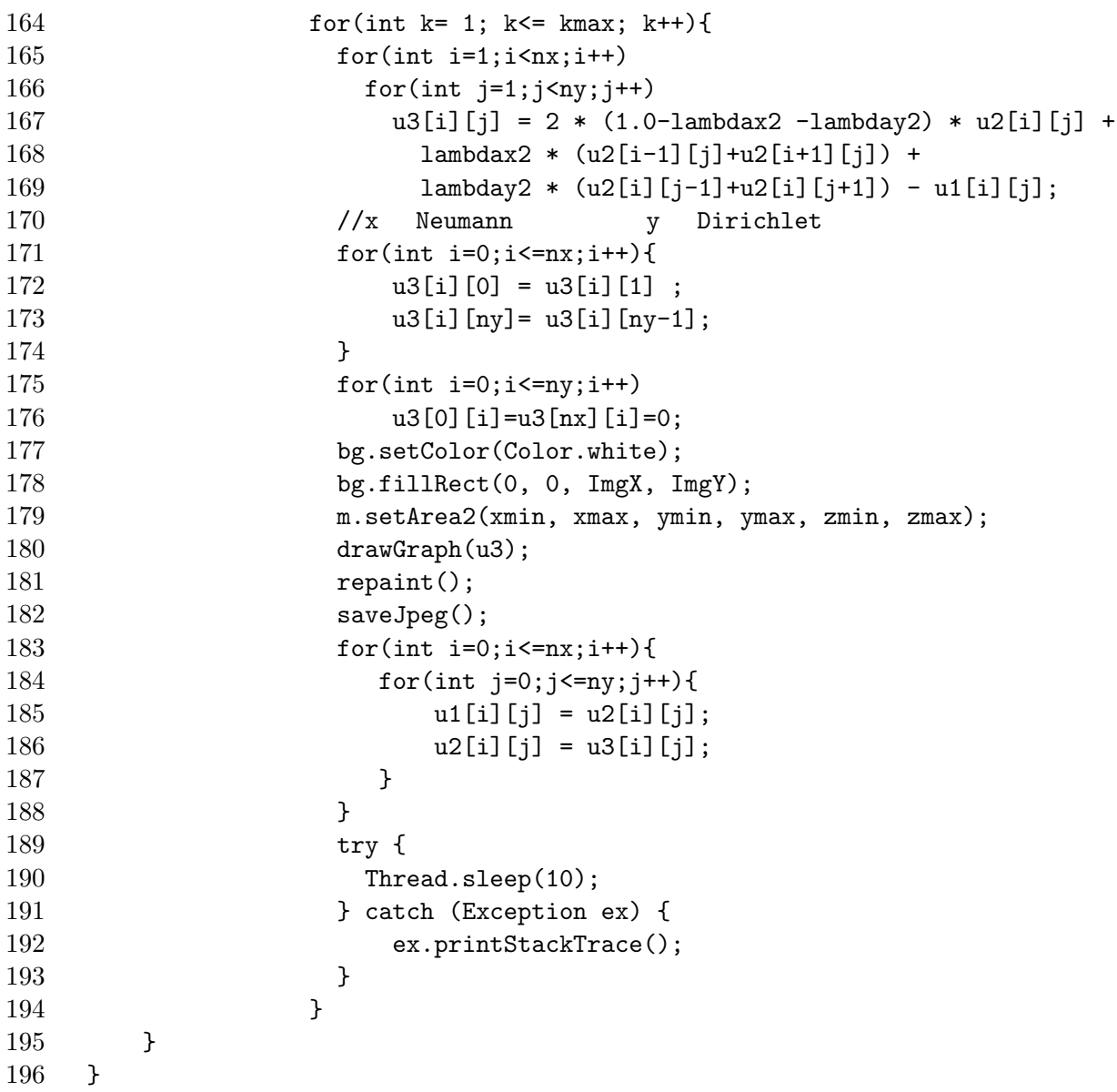

A.2 Ex1.java

 $\overline{1}$ 

 $f(x) = \sin \pi x$ 

 $\widetilde{\phantom{m}}$  , we are the set of the set of the set of the set of the set of the set of the set of the set of the set of the set of the set of the set of the set of the set of the set of the set of the set of the set of t

✒ ✑ 実行は ✓ ✏

✒ ✑

javac Ex1.java

appletviewer Ex1.java &

 $\begin{array}{ccc} 1 & /* \\ 2 & * \end{array}$ \* Ex1.java

```
3 * <applet code="Ex1.class" width=500 height=500></applet>
4 */
5 import java.applet.Applet;
6 import java.awt.*;
7 import Mitsui.*; //
8
9 public class Ex1 extends Applet{
10 public void paint (Graphics g) { // applet paint
11 MitsuiWorld_2 m = new MitsuiWorld_2(); //
12 m.setGraphics(g);
13 m.setScreenSize(getSize().width,getSize().height); //
14 // \times15 m.setArea(-1.0, 1.0, -1.0, 1.0); //
16
17 //
18 m.move(-1.0,0.0); m.draw(1.0,0.0);
19 m.move(0.0,1.0); m.draw(0.0,-1.0);
20
21 m.setColor(Color.red); //
22
23 double h=0.01; /sin(x) 0.01
24 double x=-1.0;
25 m.move(x,f(x));
26 for( x=-1.01;x<=1.0;x+=h){
27 m.draw(x, f(x));
28 }
29 }
30
31 public double f(double x){
32 return Math.sin(Math.PI*x);
33 }
34 }
```
#### A.3 Ex1\_new\_ver\_1.java

```
Ex1.java Jpeg Jpeg 2000
```
javac Ex1\_new\_ver\_1.java

java Ex1\_new\_ver\_1

```
1 / *2 * Ex1_new_ver_1.java
3 * javac Ex1_new_ver_1.java
4 \times 7 java Ex1_new_ver_1
5 */
```
 $\overline{\phantom{a}}$ 

✒ ✑ 実行は ✓ ✏

✒ ✑

```
6 //import java.applet.Applet;
7 import java.awt.*;
8 import Mitsui.*; //
9 import java.awt.event.*; //add
10 import java.awt.image.BufferedImage; //add
11 import java.io.File; //add
12 import javax.imageio.ImageIO; //add
13
14 public class Ex1_new_ver_1 extends Frame { //Applet Frame
15
16 BufferedImage im = new BufferedImage(500, 500, BufferedImage.TYPE_3BYTE_BGR); //add
17 Graphics bg = im.getGraphics(); //add
18 private boolean result = false; //add19 void saveJpeg() { //add
20 try {
21 result = ImageIO.write(im, "jpeg", new File("a.jpg"));
22 }
23 catch (Exception e) {
24 e.printStackTrace();
25 result = false;
26 }
27 }
28 public Ex1_new_ver_1() { //add
29 this.setSize(500, 500);
30 this.addWindowListener(new WindowAdapter() {
31 public void windowClosing(WindowEvent ev) {
32 System.exit(0);
33 }
34 });
35 setLayout(null);
36 this.setVisible(true);
37 }
38 public static void main(String[] args) { //add
39 new Ex1_new_ver_1();
40 }
41 public void paint(Graphics g){ //applet paint
42 MitsuiWorld_2 m = new MitsuiWorld_2(); \frac{1}{\sqrt{2\pi}}43
44 m.setGraphics(bg); //g bg
45 m.setScreenSize(getSize().width,getSize().height); //
46 // \times47 bg.setColor(Color.white); //add
48 bg.fillRect(0, 0, 500, 500); //add
49 bg.setColor(Color.black); //add
50 m.setArea(-1.0,1.0,-1.0,1.0); //
51
52 \frac{1}{2}53 m.move(-1.0,0.0); m.draw(1.0,0.0);
54 m.move(0.0, 1.0); m.draw(0.0, -1.0);
55
56 m.setColor(Color.red); //
```
57  $58$  double h=0.01;  $//sin(x)$  0.01 59 double x=-1.0; 60  $m.move(x, f(x));$ 61 for  $(x=-1.01; x\leq 1.0; x+=h)$  { 62 m.draw $(x,f(x));$ 63 } 64 g.drawImage(im, 0, 0, this); //add 65 saveJpeg(); //add 66 } 67 68 public double f(double x){ 69 return Math.sin(Math.PI\*x); 70 } 71 }

## A.4 wave2d\_simple\_1.java

 $2$ 

$$
\frac{1}{c^2}u_{tt} = u_{xx} + u_{yy} \ \ (t > 0, (x, y) \in \Omega) \ , \ \Omega = \{(x, y); -2 < x < 2, -2 < y < 2\}
$$

$$
u(x, y, 0) = \phi(x, y), u_t(x, y, 0) = \psi(x, y) \ ( (x, y) \in \overline{\Omega} )
$$

 $(Neumann)$ 

$$
\left. \frac{\partial u}{\partial n}(x, y, t) \right|_{\partial \Omega} = 0 \ (t > 0)
$$

$$
\phi(x, y) = \frac{\sin \pi x}{2} + \frac{\sin \pi y}{2}
$$

$$
\psi(x, y) = 0
$$

 $\overline{\phantom{a}}$ 

✒ ✑ 実行は ✓ ✏

✒ ✑

javac wave2d\_simple\_1.java

appletviewer wave2d\_simple\_1.java &

```
1 / *2 *<applet code ="wave2d_simple_1.class" width=500 height=500></applet>
3 *
4 * Wave2d
5 *func bc 1
6 */
```

```
7
8 import java.applet.*;
9 import java.awt.*;
10 import Mitsui.*;
11
12 public class wave2d_simple_1 extends Applet {
13 MitsuiWorld_2 m = new MitsuiWorld_2();
14 double xmin, xmax, ymin, ymax, zmin, zmax;
15 public void init(){
16 Graphics g= getGraphics();
17 m.setGraphics(g);
18 m.setScreenSize(getSize().width, getSize().height);
19 xmin = -2.0;20 xmax = 2.0;
21 ymin = -2.0;22 ymax = 2.0;
23 zmin = -1.0;
24 zmax = 1.0;
25 m.setArea2(xmin, xmax, ymin, ymax, zmin, zmax);
26 m.setColor(3);
27 }
28 public void paint(Graphics g) {
29 int nx = 40;
30 int ny = 40;
31 double tau = 0.05;
32 double Tmax = 4.0;
33 double dx = (xmax-xmin)/nx;
34 double dy = (ymax-ymin)/ny;
35 double lambdax = tau / dx;
36 double lambday = tau / dy;
37 double lambdax2 = lambdax * lambdax;
38 double lambday2 = lambday * lambday;
39 double[][] u1 = new double[nx+1][ny+1];
40 double<sup>[]</sup>[] u2 = new double<sup>[nx+1]</sup>[nv+1];
41 double[][] u3 = new double[nx+1][ny+1];42 for(int i=0; i<=nx; i++)
43 for(int j=0; j<=ny; j++)
44 u1[i][j] = phi(xmin+<i>i</i>*dx,ymin+<i>j</i>*dy);45 for(int i=1; i<>nx</i>; i++)46 for(int j=1; j<ny; j++)
47 u2[i][j] = (1.0-lambdax2-lambday2) * u1[i][j] +48 0.5 * lambdax2 * (u1[i-1][j]+u1[i+1][j]) +
49 0.5 * lambday2 * (u1[i][j-1]+u1[i][j+1]) +
50 tau * psi(xmin+i*dx,ymin+j*dy);
51 //Neumann
52 for(int i=0;i<=nx;i++){
53 u2[i][0]=u2[i][1];54 u2[i][ny]=u2[i][ny-1];
55 }
56 for(int i=0;i\leq=ny;i++){
57 u2[0][i]=u2[1][i];
```

```
58 u2[nx][i]=u2[nx-1][i];
59 }
60 m.hideBirdView(u1, nx, ny, 1);
61 g.clearRect(0, 30, getSize().width, getSize().height);
62 m.hideBirdView(u2, nx, ny, 1);
63
64 int kmax = (int)Math.rint(Tmax/ tau);
65 for(int k= 1; k<= kmax; k++){
66 for(int i=1; i \le n; i++)67 for(int j=1;j\langle ny; j^{++}\rangle68 u3[i][j] = 2 * (1.0-lambda x2 -lambda y2) * u2[i][j] +69 1ambdax2 * (u2[i-1][j]+u2[i+1][j]) +
70 lambday2 * (u2[i][j-1]+u2[i][j+1]) - u1[i][j];71 //Neumann
72 for(int i=0;i<=nx;i++){
73 u3[i][0] = u3[i][1];
74 u3[i][ny]= u3[i][ny-1];
75 }
76 for(int i=0; i<=ny; i++){
77 u3[0][i] = u3[1][i];
78 u3[nx][i]= u3[nx-1][i];
79 }
80 g.clearRect(0, 30, getSize().width, getSize().height);
81 m.hideBirdView(u3, nx, ny, 1);
82 for(int i=0;i<=nx;i++){
83 for(int j=0; j<=ny; j++){
84 u1[i][j] = u2[i][j];85   u2[i][j] = u3[i][j];86 }
87 }
88 }
89 }
90 public double phi(double x,double y){
91 return Math.sin(Math.PI*x)/2+Math.sin(Math.PI*y)/2;
92 }
93 public double psi(double x,double y){
94 return 0.0;
95 }
96 }
```
### A.5 wave2d\_simple\_new\_ver\_1.java

wave2d\_simple\_1.java  $Jpeg$ 

javac wave2d\_simple\_new\_ver\_1.java

 $\overline{\phantom{a}}$ 

✒ ✑

java wave2d\_simple\_new\_ver\_1

```
1 / *2 *  Wave2d
3 *func bc 1
4 *jpeg
5 * javac wave2d_simple_new_ver_1.java
6 \rightarrow java wave2d_simple_new_ver_1
7 */
8
9 // import java.applet.*;
10 import java.awt.*;
11 import Mitsui.*;
12 import java.awt.event.*; //add
13 import java.awt.image.BufferedImage; //add
14 import java.io.File; //add
15 import javax.imageio.ImageIO; //add
16
17 public class wave2d_simple_new_ver_1 extends Frame { //Applet Frame
18 MitsuiWorld_2 m = new MitsuiWorld_2();
19 double xmin, xmax, ymin, ymax, zmin, zmax;
20 BufferedImage im = new BufferedImage(500, 500, BufferedImage.TYPE_3BYTE_BGR);//add
21 Graphics bg = im.getGraphics(); //add
22 private boolean result = false; //add
23 private int jpeg_file_number = 0; //add
24 void saveJpeg() { //add
25 String str;
26 if (jpeg_file_number < 10)
27 str = "0000" + jpeg_file_number;
28 else if (jpeg_file_number < 100)
29 str = "000" + jpeg_file_number;
30 else if (jpeg_file_number < 1000)
31 str = "00" + jpeg_file_number;
32 else if (jpeg_file_number < 10000)
33 str = "0" + jpeg_file_number;
34 else
35 str = "" + jpeg_file_number;
36 try {
37 result = ImageIO.write(im, "jpeg", new File("test" + str + ".jpg"));
38 jpeg_file_number++;
39 }
40 catch (Exception e) {
41 e.printStackTrace();
42 result = false;
43 }
44 }
45 public wave2d_simple_new_ver_1() { //add
46 this.setSize(500, 500);
47 this.addWindowListener(new WindowAdapter() {
48 public void windowClosing(WindowEvent ev) {
```
 $\overline{\phantom{a}}$   $\overline{\phantom{a}}$   $\overline{\$ 

✒ ✑

```
49 System.exit(0);
50 }
51 });
52 setLayout(null);
53 this.setVisible(true);
54 init();
55 }
56 public static void main(String[] args) { //add
57 new wave2d_simple_new_ver_1();
58 }
59 public void init(){
60 // Graphics g= getGraphics(); //erase
61 m.setGraphics(bg); //g bg
62 m.setScreenSize(getSize().width, getSize().height);
63 xmin = -2.0;
64 xmax = 2.0;
65 \text{vmin} = -2.0;
66 ymax = 2.0;
67 zmin = -1.0;
68 zmax = 1.0;
69 m.setArea2(xmin, xmax, ymin, ymax, zmin, zmax);
70 m.setColor(3);
71 }
72 public void paint(Graphics g) {
73 int nx = 40;
74 int ny = 40;
75 double tau = 0.05;
76 double Tmax = 4.0;
77 double dx = (xmax-xmin)/nx;78 double dy = (\text{ymax}-\text{ymin})/ny;79 double lambdax = tau / dx;
80 double lambday = tan / dy;
81 double lambdax2 = lambdax * lambdax;
82 double lambday2 = lambday * lambday;
83 double[][] u1 = new double[nx+1][ny+1];84 double[][] u2 = new double[nx+1][ny+1];85 double[][] u3 = new double[nx+1][ny+1];86 for(int i=0; i<=nx; i++)
87 for(int j=0; j<=ny; j++)
88 u1[i][j] = phi(xmin + i * dx, ymin + j * dy);89 for(int i=1; i<sub>max</sub>; i++)90 for(int j=1; j<ny; j++)
91 u2[i][j] = (1.0-lambda x2-lambda y2) * u1[i][j] +92 0.5 * lambdax2 * (u1[i-1][j]+u1[i+1][j]) +
93 0.5 * lambday2 * (u1[i][i-1]+u1[i][i+1]) +
94 tau * psi(xmin+i*dx,ymin+j*dy);
95 //Neumann
96 for(int i=0;i\leq nx;i++){
97 u2[i][0]=u2[i][1];
98 u2[i][ny]=u2[i][ny-1];
99 }
```

```
100 for(int i=0;i <= ny; i + +) {
101 u2[0][i]=u2[1][i];102 u2[nx][i]=u2[nx-1][i];103 }
104 m.hideBirdView(u1, nx, ny, 1);
105 // g.clearRect(0, 30, getSize().width, getSize().height); //erase
106 bg.setColor(Color.white); //add
107 bg.fillRect(0, 0, 500, 500); //add
108 bg.setColor(Color.black); //add
109 m.hideBirdView(u2, nx, ny, 1);
110 g.drawImage(im, 0, 0, this); //add
111 saveJpeg(); //add
112
113 int kmax = (int)Math.rint(Tmax / tau);
114 for(int k= 1; k<= kmax; k++){
115 for(int i=1; i \leq nx; i++)116 for(int j=1; j\leq ny; j++)117 u3[i][j] = 2 * (1.0-lambda x2 -lmbday2) * u2[i][j] +118 lambdax2 * (u2[i-1][j]+u2[i+1][j]) +
119 lambday2 * (u2[i][j-1]+u2[i][j+1]) - u1[i][j];120 //Neumann
121 for(int i=0;i<=nx;i++){
122 u3[i][0] = u3[i][1];
123 u3[i][ny] = u3[i][ny-1];124 }
125 for(int i=0;i\leq=ny;i++){
126 u3[0][i] = u3[1][i];127 u3[nx][i] = u3[nx-1][i];128 }
129 // g.clearRect(0, 30, getSize().width, getSize().height); //erase
130 bg.setColor(Color.white); //add
131 bg.fillRect(0, 0, 500, 500); //add
132 bg.setColor(Color.black); //add
133 m.hideBirdView(u3, nx, ny, 1);
134 g.drawImage(im, 0, 0, this); //add
135 saveJpeg(); 35 saveJpeg(); 35 saveJpeg(); 35 saveJpeg(); 35 saveJpeg(); 35 saveJpeg(); 36 saveJpeg(); 36 saveJpeg(); 36 saveJpeg(); 36 saveJpeg(); 36 saveJpeg(); 36 saveJpeg(); 36 saveJpeg(); 36 saveJpeg(); 36 saveJpeg
136 for(int i=0;i<=nx;i++){
137 for(int j=0; j<=ny; j++){
138 u1[i][j] = u2[i][j];139 u2[i][j] = u3[i][j];140 }
141    }
142 }
143 }
144 public double phi(double x,double y){
145 return Math.sin(Math.PI*x)/2+Math.sin(Math.PI*y)/2;
146 }
147 public double psi(double x,double y){
148 return 0.0;
149 }
150 }
```
 $[1]$  , Java  $, 2001$ ,  $\hbox{http://www.math.}$ meiji.ac.jp/∼mk/labo/pdf/2001-mitsui.pdf  $[2]$  , Java  $1, 2, 2004$ 年度桂田研卒業研究, http://www.math.meiji.ac.jp/∼mk/labo/report/open/2004-itou.pdf

23